# Praktyka zawodowa w szkole podstawowej - opis przedmio

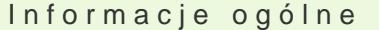

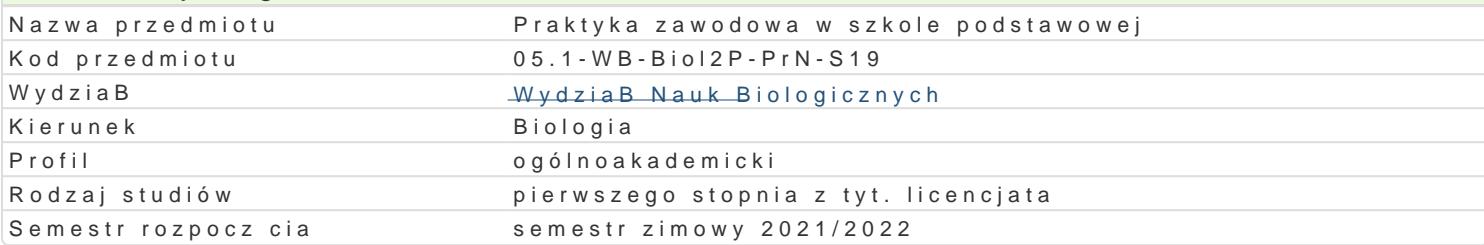

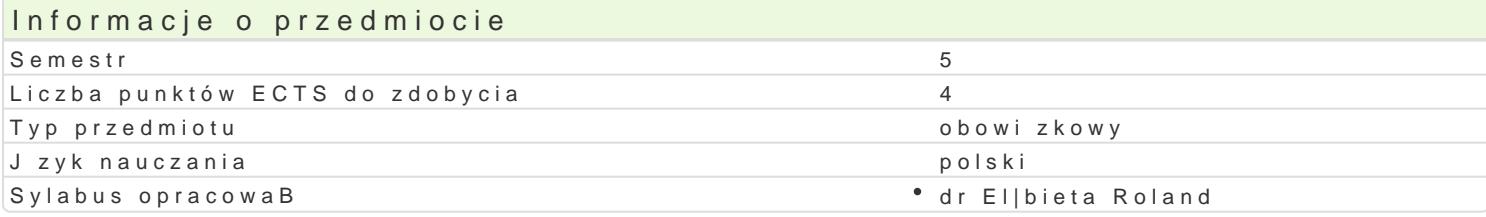

#### Formy zaj

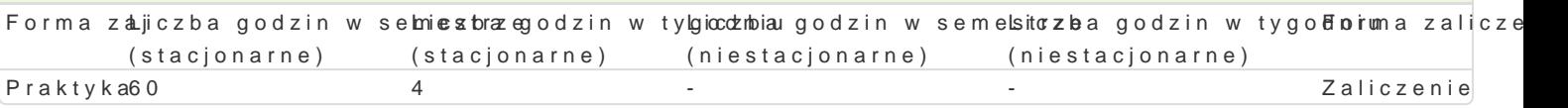

## Cel przedmiotu

Zapoznanie si ze specyfik szkoBy podstawowej, w której praktyka jest odbywana, w szczególno[ci p sposobu funkcjonowania, organizacji pracy, pracowników, uczestników procesów pedagogicznych ora:

Zrozumienie istoty pracy nauczyciela wychowawcy

Zapoznanie z caBoksztaBtem obowizków nauczyciela biologii w szkole,

Praktyczne przygotowanie do przeprowadzenia lekcji biologii w szkole podstawowej

### Wymagania wst pne

#### Zakres tematyczny

Zadania dydaktyczne realizowane przez szkoB lub placówk systemu o[wiaty;

Sposób funkcjonowania oraz organizacja pracy dydaktycznej szkoBy lub placówki systemu o[wiaty;

Rodzaje dokumentacji dziaBalno[ci dydaktycznej prowadzonej w szkole lub placówce systemu o[wiaty.

Obserwacja pracy dydaktycznej nauczyciela, jego interakcji z uczniami oraz sposobu planowania i pr

Obserwacja stosowanych przez nauczyciela metody i formy pracy oraz wykorzystywane pomoce dyda sprawdzania pracy domowej;

Planowanie i prowadzenie pod nadzorem opiekuna praktyk zawodowych seri lekcji lub zaj;

Analiza, przy pomocy opiekuna praktyk zawodowych oraz nauczycieli akademickich prowadz cych sytu czasie praktyk.

#### Metody ksztaBcenia

praktyka pedagogiczna

## Efekty uczenia si i metody weryfikacji osigania efektów uczenia si Opis efektu Symbole efektówMetody weryfikacji Forma zaj

Potrafi dokonywa obserwacji sytuacji i zdarzeD pedagogi cznych U01. • analiza dziennika Praktyka

- praktyk
- opinia opiekuna praktyk

Potrafi dobiera i wykorzystywa dost pne materiaBy, [rodki\_i\_maeto@y pracypiwiaedpiekuna° Praktyka projektowania i efektywnego realizowania dziaBaD pedagogicznych (dyda**ktaktyny**ch, wychowawczych) oraz wykorzystywa nowoczesne technologie do pracy dydaktycznej,

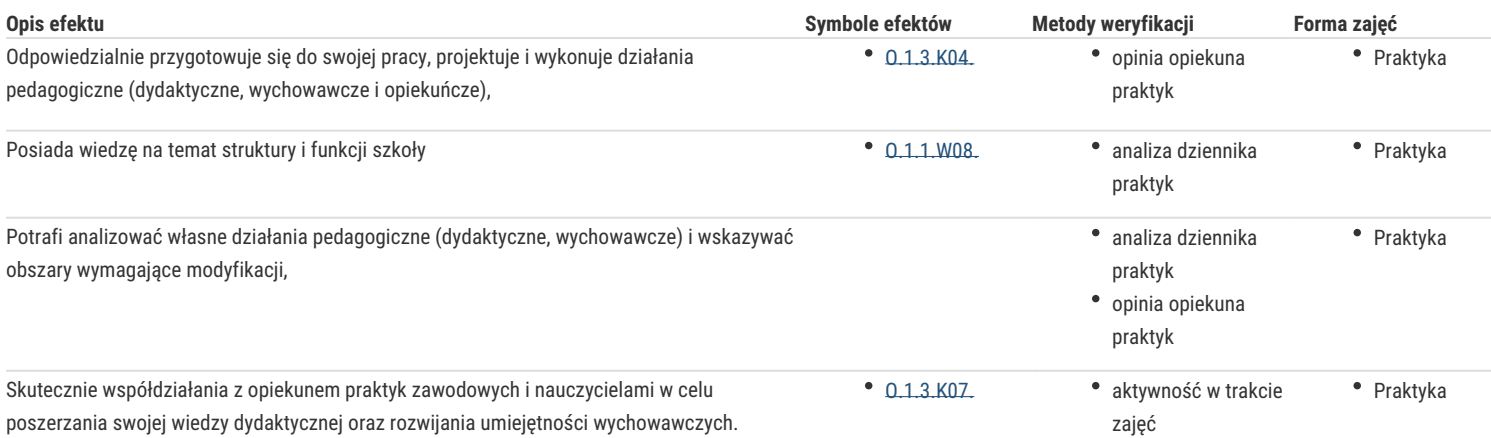

# Warunki zaliczenia

Przedłożenie dziennika praktyk zawierającego:

- pozytywną opinię o studencie wystawiona przez nauczyciela, opiekuna praktyk
- zaakceptowane do realizacji konspekty,
- pozytywną ocenę przeprowadzonych lekcji,
- potwierdzenie odbytych hospitacji lekcji,
- potwierdzenie odbytych hospitacji innych zajęć w szkole
- podpis nauczyciela opiekuna praktyk i Dyrektora placówki

## Literatura podstawowa

# Literatura uzupełniająca

Uwagi

Zmodyfikowane przez dr Elżbieta Roland (ostatnia modyfikacja: 13-04-2021 09:47)

Wygenerowano automatycznie z systemu SylabUZ